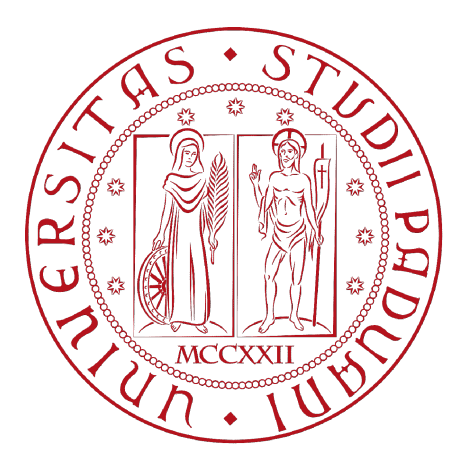

## UNIVERSITÀ DEGLI STUDI DI PADOVA

Dipartimento di Fisica e Astronomia "Galileo Galilei" Corso di Laurea in Fisica

Tesi di Laurea

Soluzione dell'equazione di Schroedinger per un sistema a

molti-elettroni con il metodo FULL-CI: computazione

classica e quantistica

Prof. Paolo Umari Nicolò Giammaria

Relatore Laureando

Anno Accademico 2021/2022

### Abstract

In questo lavoro di tesi si vogliono indagare le differenze tra un algoritmo classico ed uno quantistico per la soluzione dell'equazione di Schroedinger tra sistemi atomici a molti elettroni. Si porranno le basi fisico-matematiche per trattare il problema di interazione di atomi a molti elettroni. In particolare si vedrà la forma generale dell'equazione di Schroedinger per sistemi di questo tipo con le relative approssimazioni come l'approssimazione di Born-Hoppenaimer e l'approssimazione di Hartree-Fock. Queste mirano a semplificare il problema che si presenta complesso sia da un punto di vista concettuale che da un punto di vista computazionale, in quanto risolverle nella forma originale richiederebbe risorse cospicue in termini di hardware e tempo. Si osserverà quindi la struttura dell'algoritmo di full configuration interaction. Infine si vedrà la struttura dell'algoritmo quantistico denominato variational quantum eigensolver ponendo le basi di quella che è la computazione quantistica. Si confronteranno poi i risultati tra i vari algoritmi. Verrà infine proposto il risultato ottenuto dall'algoritmo VQE eseguito su un hardware quantistico per una molecola  $H_2$ .

# Indice

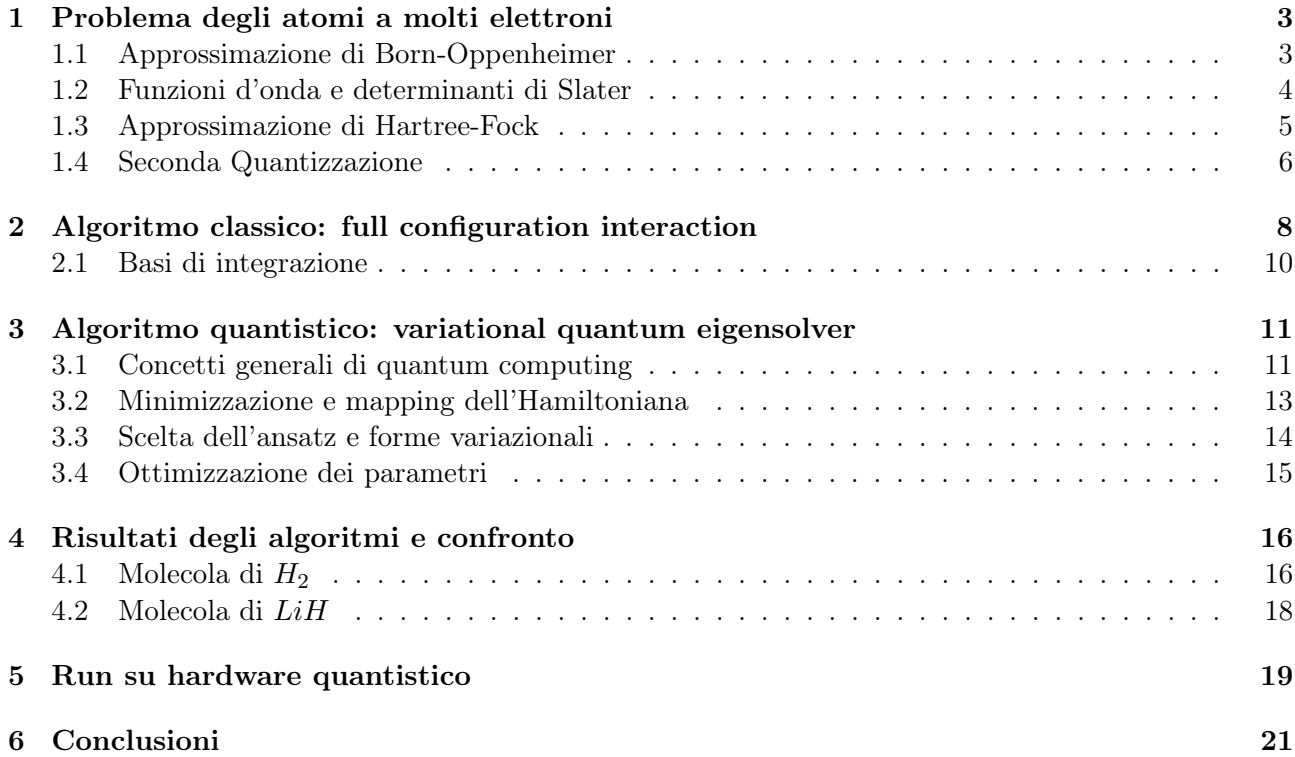

## <span id="page-3-0"></span>Problema degli atomi a molti elettroni

Per prima cosa si vuole individuare il problema a livello fisico e matematico. Questo consiste nel risolvere l'equazione di Schroedinger indipendente dal tempo:

$$
H|\Psi\rangle = E|\Psi\rangle \tag{1.1}
$$

Dove H è l'Hamiltoniana del sistema a più corpi e a molti elettroni scrivibile in coordinate del centro di massa e utilizzando unità atomiche come:

$$
H = -\sum_{i=1}^{N} \frac{1}{2} \nabla_i^2 - \sum_{i=1}^{N} \frac{1}{2M_A} \nabla_A^2 - \sum_{i=1}^{N} \sum_{A=1}^{M} \frac{Z_A}{r_{iA}} \tag{1.2}
$$

$$
+\sum_{i=1}^{N} \sum_{j>i}^{N} \frac{1}{r_{ij}} + \sum_{A=1}^{M} \sum_{B>A}^{M} \frac{Z_A Z_B}{R_{AB}}
$$
(1.3)

Dove N, M sono rispettivamente il numero di elettroni e nuclei, M<sup>A</sup> è il rapporto tra massa del nucleo  $A$ e la massa dell'elettrone,  $Z_A$  è il numero atomico del nucleo  $A$  e gli operatori  $\nabla_i^2$  e  $\nabla_A^2$  indicano i laplaciani rispetto alle coordinate dell'elettrone i-esimo e del nucleo A.

#### <span id="page-3-1"></span>1.1 Approssimazione di Born-Oppenheimer

Una prima approssimazione sul sistema è data dal considerare il movimento dei nuclei molto più lento rispetto a quello degli elettroni. In questa maniera si può approssimare il moto degli elettroni come quello in un campo con nuclei fissati. Facendo ciò, il contributo dell'energia è dato solo dalla repulsione Coulombiana dei nuclei, che si può considerare costante. Si ottiene quindi un'espressione dipendente esclusivamente dall'interazione degli elettroni:

$$
H_{elec} = -\sum_{i=1}^{N} \frac{1}{2} \nabla_i^2 - \sum_{i=1}^{N} \sum_{A=1}^{M} \frac{Z_A}{r_{iA}} + \sum_{i=1}^{N} \sum_{j>i}^{N} \frac{1}{r_{ij}}
$$
(1.4)

L'equazione di Schroedinger si può riscrivere come:

$$
H_{elec} |\Phi_{elec}\rangle = E_{elec} |\Phi_{elec}\rangle
$$

Dove  $\Phi_{elec} = \Phi_{elec}(r_i; R_A)$  dipendente dalle posizioni dei nuclei e degli elettroni. L'energia totale del sistema sarà data da:

$$
E_{tot} = E_{elec} + \sum_{A=1}^{M} \sum_{B>A}^{M} \frac{Z_A Z_B}{R_{AB}}
$$
(1.5)

#### <span id="page-4-0"></span>1.2 Funzioni d'onda e determinanti di Slater

La descrizione di un elettrone tramite funzione d'onda avviene considerando una parte spaziale in 3 dimensioni e una parte legata allo spin, tale che si potrà scrivere:

$$
\chi(\vec{x}) = \begin{cases} \psi(\vec{r})\alpha(\omega) \\ \psi(\vec{r})\beta(\omega) \end{cases}
$$
\n(1.6)

Dove  $\vec{x}$  indica sia le coordinate spaziali che quella di spin,  $\alpha \in \beta$  indicano le funzioni d'onda relative a spin up e down, che dipendono da un parametro non specificato  $\omega$ . Dato un set di K orbitali spaziali  $\psi_i$  si può costruire un set di 2K orbitali, detti di spin, considerando per ogni parte spaziale 2 possibili valori di spin. In questa maniera se gli orbitali spaziali sono ortogonali lo sono anche gli orbitali di spin e si ha che:

$$
\langle \chi_i | \chi_j \rangle = \int dx \; \chi_i^*(x) \chi_j(x) = \delta_{ij} \tag{1.7}
$$

Il problema trattato tuttavia richiede di poter scrivere la funzione d'onda di un sistema a più elettroni. Per semplicità si consideri un sistema con due elettroni. Tenendo conto del principio di esclusione di Pauli e dell'antisimmetria, per scambio di elettroni, del problema, la maniera corretta per scrivere la funzione del sistema risulta essere:

$$
\Psi(x_1, x_2) = \frac{1}{\sqrt{2}} (\chi_i(x_1)\chi_j(x_2) - \chi_j(x_1)\chi_i(x_2))
$$

Infatti in questa forma si ha che  $\Psi(x_1, x_2) = -\Psi(x_2, x_1)$ , rispettando il principio di esclusione e l'antisimmetria. Questo risultato si può riscrivere tramite l'uso di un determinante denotato come determinante di Slater:

$$
\Psi(x_1, x_2) = \frac{1}{\sqrt{2}} \begin{vmatrix} \chi_i(x_1) & \chi_j(x_1) \\ \chi_i(x_2) & \chi_j(x_2) \end{vmatrix}
$$

Passando al caso di N elettroni si ha:

$$
\Psi(x_1, x_2, ..., x_N) = \frac{1}{\sqrt{N!}} \begin{vmatrix} \chi_i(x_1) & \chi_j(x_1) & \dots & \chi_k(x_1) \\ \chi_i(x_2) & \chi_j(x_2) & \dots & \chi_k(x_2) \\ \vdots & \vdots & & \vdots \\ \chi_i(x_N) & \chi_j(x_N) & \dots & \chi_k(x_N) \end{vmatrix}
$$
(1.8)

In questa notazione scambiare due elettroni corrisponde a scambiare due righe del determinante che produce un segno meno nel risultato. Una notazione più leggera si ottiene fissando l'ordine degli  $x_1, \ldots, x_N$ , facendo ciò è possibile scrivere:

$$
\Psi(x_1, x_2, \ldots, x_N) = |\chi_i \chi_j \ldots \chi_k\rangle \tag{1.9}
$$

L'antisimmetria si scrive come:

$$
|\ldots \chi_m \ldots \chi_n \ldots \rangle = -|\ldots \chi_n \ldots \chi_m \ldots \rangle
$$

Infine si osserva che il prodotto scalare in questa notazione produce delle delte di Kronecker. Per semplicità si considerino due vettori tali che:

$$
|K\rangle = |\chi_i \chi_j\rangle
$$
  

$$
|L\rangle = |\chi_k \chi_l\rangle
$$

Il loro prodotto scalare sarà dato da:

$$
\langle K|L\rangle = \langle \chi_i \chi_j | \chi_k \chi_l \rangle = \delta_{ik} \delta_{jl} - \delta_{il} \delta_{jk}
$$

#### <span id="page-5-0"></span>1.3 Approssimazione di Hartree-Fock

Un'altra approssimazione sul sistema viene dal sostituire il problema di molti-elettroni semplificandolo con un problema ad un elettrone. La repulsione elettrone-elettrone è trattata tramite un campo medio e il risultato si ottiene risolvendo l'equazione:

<span id="page-5-1"></span>
$$
f(i)\chi(x_i) = \varepsilon \chi(x_i) \tag{1.10}
$$

Dove  $f(i)$  è chiamato "Fock operator" ed è dato da:

$$
f(i) = -\frac{1}{2}\nabla_i^2 - \sum_{A=1}^M \frac{Z_A}{r_{iA}} + v^{HF}(i)
$$
\n(1.11)

Con  $v^{HF}$  il campo medio. La procedura per risolvere questa equazione è detta "self-consistent-field" (SCF). Facendo un'ipotesi iniziale sugli orbitali di spin, si può calcolare il campo medio  $v^{HF}$  e risolvendo l'equazione per il nuovo valore del potenziale si procede iterativamente finché la funzione d'onda prima dell'ultimo ciclo è uguale a quella finale, per una soglia fissata (ad esempio fissando come soglia una distanza di Manhattan tra stati). In questa maniera si ricava il potenziale medio  $v^{HF}$  e il set di spin orbitali  $\chi_i$  che descrivono i livelli energetici del sistema. Per caratterizzare gli orbitali si utilizza un'espansione in una base di funzioni in maniera tale che il vettore d'onda di guess sia del tipo:

$$
\Psi_i = \sum_{\nu}^{K} c_{\nu i} \phi_{\nu} \tag{1.12}
$$

Si approfondirà la scelta di questa base in una sezione successiva. Scrivendo le funzioni d'onda in questa maniera l'equazione di Hartree-Fock diventa:

$$
\sum_{\nu=1}^{K} F_{\mu\nu} c_{\nu i} = \varepsilon_i \sum_{\nu=1}^{K} S_{\mu\nu} c_{\nu i}
$$
 (1.13)

$$
F_{\mu\nu} = \int \phi_{\mu}^*(\vec{r}) f(\vec{r}) \phi_{\nu}(\vec{r}) d^3 r \tag{1.14}
$$

$$
S_{\mu\nu} = \int \phi_{\mu}^*(\vec{r}) \phi_{\nu}(\vec{r}) d^3r \qquad (1.15)
$$

Dove  $F_{\mu\nu}$  è detta matrice di Fock e  $S_{\mu\nu}$  è l'integrale di overlap. L'equazione è risolta se si trovano  $\varepsilon_i$  e  $c_{\mu i}$ .

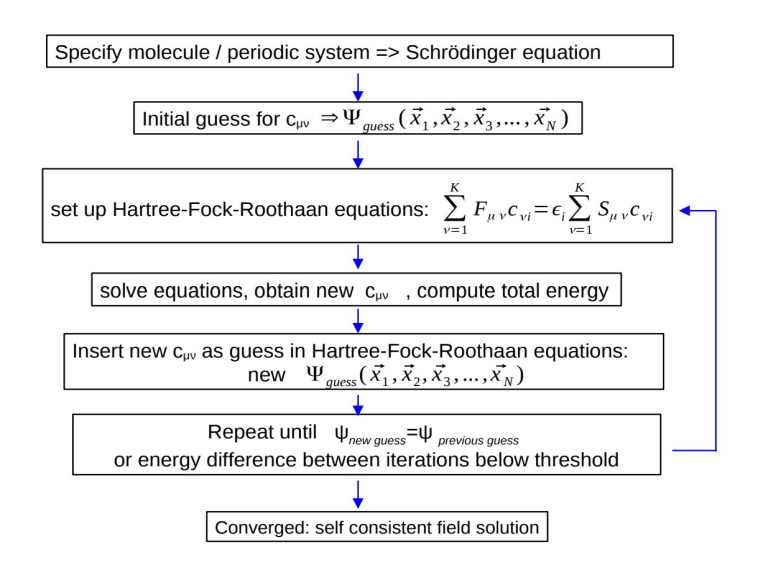

Figura 1.1: Schema riassuntivo del metodo SCF

Il determinante di Slater formato dagli orbitali che hanno ε associata minima è quello che minimizza il problema variazionale:

$$
E_0 = \langle \Psi_0 | H | \Psi_0 \rangle \tag{1.16}
$$

Ψ<sup>0</sup> nel caso di Hartree-Fock sarà dato un singolo determinante di Slater relativo agli orbitali con energia più bassa. Per la Full-CI sarà una combinazione lineare finita di determinanti formati anche da livelli energetici eccitati. Tanti più elementi di base si considerano, tanto più precisa e più bassa risulta essere  $l'E_0$  del ground state. Avendo adottato questa approssimazione l'equazione del sistema diventa:

$$
H = \sum_{i=1}^{N} \left( -\frac{1}{2} \nabla_i^2 - \sum_{A=1}^{M} \frac{Z_A}{r_{iA}} \right) + \sum_{i=1}^{N} \sum_{j>i}^{N} \frac{1}{r_{ij}}
$$
(1.17)

Che può essere riscritto come:

$$
H = \sum_{i=1}^{N} h(i) + \sum_{i=1}^{N} \sum_{j>i}^{N} v(i,j) = O_1 + O_2
$$
\n(1.18)

Con rispettiva uguaglianza dei termini delle sommatorie. Quello che si andrà a fare con l'algoritmo di full-CI è valutare gli elementi di matrice di H nella base completa dello spazio. Prima di fare ciò però esiste un ulteriore semplificazione del problema ovvero la riscrittura di questi operatori in termini di seconda quantizzazione.

#### <span id="page-6-0"></span>1.4 Seconda Quantizzazione

Un'altra maniera concettualmente più semplice e matematicamente più elegante per riscrivere il problema è tramite gli operatori di creazione e distruzione. Questi operatori preservano l'antisimmetria del problema e quindi non è necessario calcolare i singoli determinanti di Slater quando vengono applicati a delle autofunzioni del sistema. Si enunciano di seguito le proprietà degli operatori di creazione e distruzione  $a^{\dagger}$  e a. Dato un singolo determinante di Slater  $|\chi_k \dots \chi_l\rangle$  gli operatori si applicano come:

$$
a_i^{\dagger} | \chi_k \dots \chi_l \rangle = | \chi_i \chi_k \dots \chi_l \rangle
$$

Ovvero crea un elettrone sullo spin orbitale  $\chi_i$ . L'antisimmetria è garantita notando che:

$$
a_i^{\dagger} a_j^{\dagger} | \chi_k \dots \chi_l \rangle = | \chi_i \chi_j \chi_k \dots \chi_l \rangle
$$
  
\n
$$
a_j^{\dagger} a_i^{\dagger} | \chi_k \dots \chi_l \rangle = | \chi_j \chi_i \chi_k \dots \chi_l \rangle = - | \chi_i \chi_j \chi_k \dots \chi_l \rangle
$$

Da cui segue che:

$$
a_i^{\dagger} a_j^{\dagger} + a_j^{\dagger} a_i^{\dagger} = 0 = \{a_i^{\dagger}, a_j^{\dagger}\}
$$

Infine si nota che applicando due volte  $a_i^{\dagger}$  $\mathbf{I}_{i}$ , ovvero creando due elettroni nello stesso spin orbitale si ottiene 0 per il principio di esclusione di Pauli

$$
a_i^{\dagger} a_i^{\dagger} \left| \chi_k \dots \chi_l \right\rangle = \left| \chi_i \chi_i \chi_k \dots \chi_l \right\rangle = 0
$$

In generale si avrà quindi

$$
a_i^{\dagger} | \chi_k \dots \chi_l \rangle = 0 \qquad \qquad se \ i \in \{k, ..., l\}
$$

Al contrario  $a_i$  distrugge gli elettroni

$$
a_i = |\chi_k \chi_m ... \chi_i ... \chi_l\rangle = -a_i |\chi_i \chi_m ... \chi_k ... \chi_l\rangle = |\chi_m ... \chi_k ... \chi_l\rangle
$$

Anche  $a_i$  rispetta l'antisimmetria e si ha quindi

$$
a_j a_i + a_i a_j = 0 = \{a_j, a_i\}
$$

Infine è facile vedere che

$$
a_i a_j^{\dagger} + a_j^{\dagger} a_i = \delta_{ij} = \{a_i, a_j^{\dagger}\}
$$

Quindi è possibile scrivere due determinanti  $|L\rangle \in |K\rangle$ , in questo esempio con soli due elettroni, come:

$$
|K\rangle = |\chi_i \chi_l\rangle = a_i^{\dagger} a_j^{\dagger} | \rangle
$$
  

$$
|L\rangle = |\chi_k \chi_l\rangle = a_k^{\dagger} a_l^{\dagger} | \rangle
$$

dove  $|\rangle$  sono gli stati di vuoto, ovvero quando non è presente alcun elettrone. Sapendo che  $\langle |\rangle = 1$  si può calcolare il prodotto scalare come:

$$
\langle K|L\rangle = \langle |a_j a_i a_k^{\dagger} a_l^{\dagger}| \rangle
$$

Sfruttando l'anticommutatore si giunge allo stesso risultato enunciato nella sezione sui determinanti di Slater e si giunge quindi a

$$
\langle K|L\rangle = \delta_{ik}\delta_{jl}\langle |\rangle - \delta_{il}\delta_{jk}\langle |\rangle + \delta_{il}\underbrace{\langle |a_k^{\dagger}a_j| \rangle}_{=0} = \delta_{ik}\delta_{jl} - \delta_{il}\delta_{jk}
$$
\n(1.19)

Avendo visto quindi come si applicano questi operatori sui ket e sui bra si può ora riscrivere l' equazione in termini di  $O_1$  e  $O_2$ , definiti nella sezione precedente, come:

$$
O_1 = \sum_{ij} \langle i | h | j \rangle a_i^{\dagger} a_j \tag{1.20}
$$

$$
O_2 = \frac{1}{2} \sum_{ijkl} \langle ij|kl \rangle a_i^{\dagger} a_j^{\dagger} a_l a_k \tag{1.21}
$$

dove i termini nelle sommatorie sono uguali a

$$
\langle i|h|j\rangle = \int dr \chi_i^*(r)h(r)\chi_j(r)
$$
  

$$
\langle i j|kl\rangle = \int dr_1 dr_2 \chi_i^*(r_1)\chi_j^*(r_2) \frac{1}{r_{12}} \chi_k(r_1)\chi_l(r_2)
$$

## <span id="page-8-0"></span>Algoritmo classico: full configuration interaction

Nelle sezioni precedenti sono stati posti tutti i prerequisiti necessari per la formulazione del metodo di full configuration interaction. L'idea è quella di diagonalizzare la matrice H nella base di  $N_d$ determinanti. Selezionando l'autovalore più basso si ottiene l'energia di ground state e calcolando l'autovettore associato, si ottengono i coefficienti relativi ad ogni determinante, con n-tuple eccitazioni. In pratica si ha che dato un set di orbitali  $\{\chi_i\}$  ottenuti dalla soluzione dell'equazione di Hartree-Fock  $(1.10)$ , si potrà scrivere per un sistema ad N elettroni una generica funzione d'onda come:

$$
|\Phi_0\rangle = c_0 |\Psi_0\rangle + \sum_{ar} c_a^r |\Psi_a^r\rangle + \left(\frac{1}{2!}\right)^2 \sum_{abrs} c_{ab}^{rs} |\Psi_{ab}^{rs}\rangle + \left(\frac{1}{3!}\right)^2 \sum_{abcrst} c_{abc}^{rst} |\Psi_{abc}^{rst}\rangle + \dots \tag{2.1}
$$

Dove il primo termine indica il determinante relativo agli elettroni negli orbitali con energie minori. La prima sommatoria indica tutti i determinanti con un elettrone in uno stato eccitato, passato dall'orbitale  $\chi_a$  all'orbitale  $\chi_r$ , e così via aumentando il numero di eccitazioni, fino ad arrivare alla sommatoria di determinanti con tutti gli elettroni in livelli eccitati. I fattoriali sono necessari per eliminare il contributo di stati antisimmetrici. Ad esempio considerando una doppia eccitazione si avrà che i coefficienti  $c_{ab}^{rs}$ ,  $c_{ba}^{rs}$ ,  $c_{bb}^{sr}$ ,  $c_{ba}^{sr}$  per antisimmetria daranno lo stresso contributo da cui il fattore  $\frac{1}{4}$  all'inizio della sommatoria. Il numero di determinanti con almeno un'eccitazione si do il seguente ragionamento. Supponendo di avere 2K orbitali, N di questi saranno occupati in  $|\Psi_0\rangle$ e 2K – N saranno liberi. É possibile scegliere n orbitali tra quelli in N da eccitare in  $\binom{N}{n}$  maniere. Si possono inoltre scegliere n orbitali eccitati dai  $2K - N$  in  $\binom{2K-N}{n}$  $\binom{-N}{n}$  maniere. Questo porta a dire che il numero di determinanti con almeno un'eccitazione è dato da  $\binom{N}{n}\binom{2K-N}{n}$ . Il totale di stati è considerevole e per tanto, per quanto il metodo risulti fornire valori migliori rispetto al considerare un singolo determinante, con l'aumentare del numero di orbitali di base il problema scala fattorialmente. Una maniera per alleggerire il calcolo è considerare ad esempio gli elementi di matrice  $\bra{\Psi_i}H\ket{\Psi_j}=0$ se  $|\Psi_i\rangle$  e  $|\Psi_j\rangle$  hanno spin diverso. É inoltre conveniente riscrivere la funzione d'onda come segue:

$$
|\Phi_0\rangle = c_0 |\Psi_0\rangle + c_S |S\rangle + c_D |D\rangle + c_T |T\rangle + c_Q |Q\rangle + ... \qquad (2.2)
$$

Dove  $|S\rangle$  rappresenta la somma di tutti i termini con singola eccitazione,  $|D\rangle$  rappresenta la somma di tutti i termini con doppia eccitazione e così via. Utilizzando questa notazione la matrice di full-CI si semplifica, in quanto per il teorema di Brillouin [\[1\]](#page-22-0) gli elementi di matrice tra ground state e singola eccitazione sono nulli

$$
\bra{\Psi_0} H \ket{S} = 0
$$

inoltre non c'è accoppiamento tra determinanti che differiscono per più di 2 orbitali di spin e quindi si avrà

$$
\langle \Psi_0 | H | T / Q / \ldots \rangle = 0
$$
  

$$
\langle S | H | Q / \ldots \rangle = 0
$$
  

$$
\vdots
$$

Si può quindi scrivere la matrice di full-CI come:

$$
\begin{pmatrix}\n\langle \Psi_0 | H | \Psi_0 \rangle & 0 & \langle \Psi_0 | H | D \rangle & 0 & 0 & \dots \\
\langle S | H | S \rangle & \langle S | H | D \rangle & \langle S | H | T \rangle & 0 & \dots \\
\langle D | H | D \rangle & \langle D | H | T \rangle & \langle D | H | Q \rangle & \dots \\
\langle T | H | T \rangle & \langle T | H | Q \rangle & \dots \\
\langle Q | H | Q \rangle & \dots \\
\vdots\n\end{pmatrix} \tag{2.3}
$$

Si mostra solo il triangolo superiore in quanto la matrice è Hermitiana, si noti inoltre che la matrice è tridiagonale. Calcolando gli elementi di matrice mediante la scrittura in seconda quantizzazione dell'Hamiltoniana e diagonalizzando si ottiene l'energia del sistema. In principio gli atomi utilizzati vengono fissati in 2 posizioni. Ripetendo il calcolo di diagonalizzazione e di estrazione del valore minimo dalla matrice per varie distanze, si ottiene la curva che descrive l'andamento energetico del sistema. Si riporta a seguire in grafico la curva ottenuta per la simulazione di una molecola di H2.

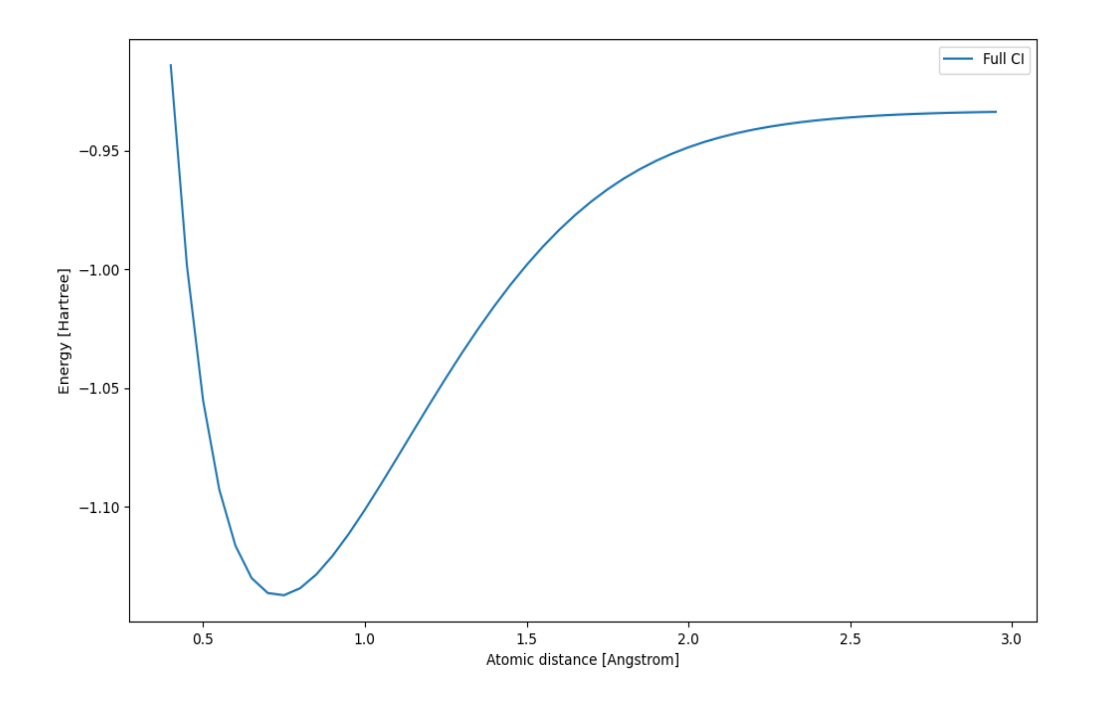

Figura 2.1: Curva dell'energia per una molecola H<sup>2</sup>

I valori ottenuti con le approssimazioni precedentemente trattate riproducono i risultati esatti con uno scarto del 3% [\[14\]](#page-22-1) nel valore minimo della curva, situato a 0.74 Angstrom. Il valore dell'energia dovrebbe tendere a -1 Hartree dove la molecola si dissocerebbe, tuttavia con la base computazionale utilizzata e il numero ristretto di orbitali considerati per la simulazione produce un valore leggermente più alto, circa -0.94 Hartree. Come si vedrà nella sezione successiva questo problema si risolve utilizzando una base computazionale più elaborata. Il metodo FCI fornisce la soluzione esatta al problema dell'interazione tra atomi a molti elettroni.

#### <span id="page-10-0"></span>2.1 Basi di integrazione

Per risolvere l'equazione di Hartree-Fock bisogna dare un'espressione matematica a ciascun elemento del set di orbitali  $\{\chi_i\}$ . Si supponga in primo momento di voler descrivere un orbitale 1s. La maniera più semplice per descrivere questo orbitale è tramite una gaussiana piccata ad una certa distanza:

$$
\chi_{1s}^G = Ce^{-\alpha|r - R_A|}
$$

Dove C è una costante di normalizzazione e  $\alpha$  è la dispersione della gaussiana. La funzione gaussiana ha il vantaggio che, calcolando gli integrali con il metodo SCF, questi convergono più velocemente. Tuttavia proprio a causa di questa convergenza spesso succede che una singola gaussiana non riproduca correttamente gli orbitali per andamenti lontani dal picco. Per rimediare a questo problema si può considerare la somma di più gaussiane piccate in punti differenti con coefficienti di dispersione diversi. Si sta adottando quindi una base "STO-NG" ovvero una base di  $N_g$  gaussiane in maniera tale che l'orbitale sarà descritto da:

$$
\chi_i^{CGF}(\vec{r})=\sum_{A=1}^M\sum_{p=1}^{N_g}d_{i,Ap}\phi_p^{GF}(\vec{r}-\vec{R_A})
$$

Dove  $\phi_p^{GF}$  sono le gaussiane considerate. Una scelta standard per molecole piccole che fornisce buoni risultati ed è computazionalmente poco costosa è la STO-3G ovvero una somma di 3 gaussiane. Per molecole grandi tuttavia le gaussiane non approssimano bene gli orbitali e per questo si utilizzano altre basi computazionali. Ad esempio se si vogliono aggiungere orbitali del tipo d e p si possono utilizzare le basi 6-31G\* e 6-31G\*\* rispettivamente. Queste per l'appunto aggiungono funzioni in grado di descrivere orbitali d e p. A seguire si riporta in grafico il risultato dell'algoritmo di full CI tramite l'uso di queste 3 basi per una molecola di H2:

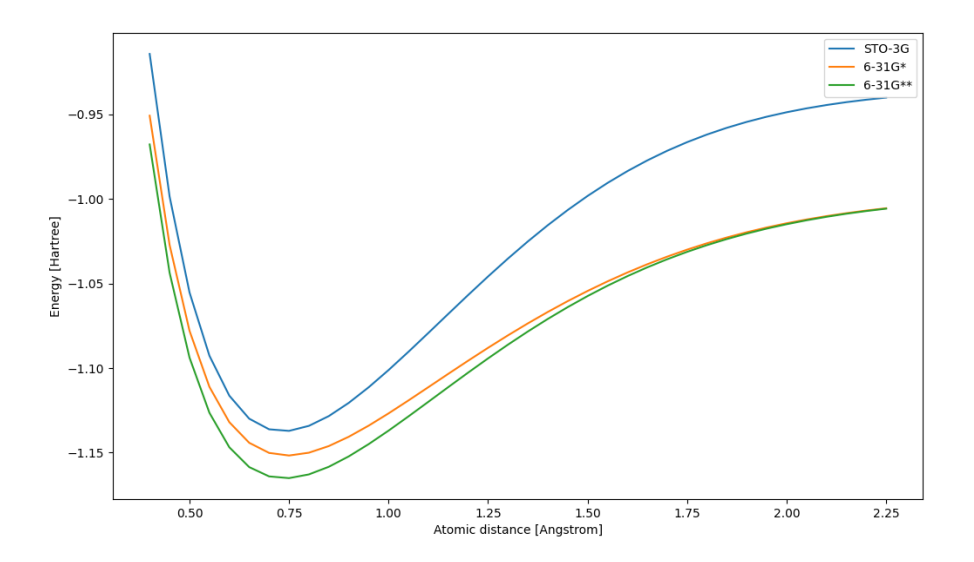

Figura 2.2: Differenze nell'energia di  $H_2$  rispetto alla scelta delle basi

Come si può notare dal grafico un set di basi più ampio e che include anche orbitali  $d \in p$  approssima meglio gli orbitali del sistema dando un risultato più fedele della curva di energia a distanze interatomiche maggiori. Si noti che in corrispondenza del minimo lo scarto tra la curva trovata tramite STO-3G e 6-31G\*\* è di circa il 2%. Confrontando il minimo ricavato tramite base 6-31G\*\* con il miglior dato sperimentale si ha che lo scarto è inferiore all'1% [\[14\]](#page-22-1). Scegliendo basi più complesse l'algoritmo di full-CI raggiunge l'accuratezza chimica stimata a 0.0016 Hartree [\[15\]](#page-22-2). Tuttavia per una questione di costo computazionale nel confronto con l'algoritmo quantistico verrà effettuato con una base STO-3G. La FCI quindi verrà considerata esatta anche per la base STO-3G per una questione di semplicità computazionale.

## <span id="page-11-0"></span>Algoritmo quantistico: variational quantum eigensolver

Si propone ora la risoluzione dello stesso problema tramite l'algoritmo quantistico denominato variational quantum eigensolver. Il principio alla base di questo algoritmo è lo stesso di quello della FCI. Si vuole minimizzare l'Hamiltoniana trovando così l'energia del ground state a partire da una funzione d'onda del sistema che verrà iterativamente modificata tramite un approccio diverso. Per far ciò bisogna prima introdurre alcuni concetti di computazione quantistica.

#### <span id="page-11-1"></span>3.1 Concetti generali di quantum computing

Un algoritmo quantistico sfrutta quelle che sono le proprietà della meccanica quantistica di sovrapposizione tra funzioni d'onda e di entanglement. Grazie a questi effetti non classici è possibile, a volte, ottenere un guadagno in termini di costo di risorse e tempo di esecuzione di un algoritmo. In generale ogni algoritmo quantistico prevede la presenza di un registro di qubits che codificherà il problema in entrata. Solitamente ciò che si fa è partire da un numero di qubits n inizializzati nello stato  $|0\rangle^{\otimes n} = |0\rangle \otimes ... \otimes |0\rangle$  $\overbrace{n}$  $= |0...0\rangle$  $\sum_{n}$  $= |\vec{0}\rangle$ . Con  $|0\rangle$  si intende lo stato che per una misura di spin di  $S_z$  da' come risultato  $\frac{\hbar}{2}$  mentre con |1⟩ quello che da' come risultato  $-\frac{\hbar}{2}$  $\frac{h}{2}$ . Gli operatori in forma matriciale

saranno quindi scritti attraverso autofunzioni di  $S_z$ . In termini vettoriali si avrà quindi:

$$
|0\rangle = \begin{pmatrix} 1 \\ 0 \end{pmatrix} \qquad |1\rangle = \begin{pmatrix} 0 \\ 1 \end{pmatrix} \tag{3.1}
$$

La codifica in qubit di un determinato problema è un processo estremamente specifico, relativo al caso che si tratta, e spesso computazionalmente dispendioso. Tuttavia il problema trattato in questo testo è facilmente interpretabile in termini di qubits. A causa della natura della meccanica quantistica, tutte le porte logiche in un circuito quantistico devono essere rappresentate da operatori unitari, altrimenti non sarebbe possibile dopo delle trasformazioni tornare allo stato iniziale, cosa che risulta spesso utile. Dopo aver inizializzato il registro di qubits a 0 si applicano trasformazioni per portare il registro in sovrapposizione. Questa trasformazione viene fatta applicando la porta logica a singolo qubit detta Hadamard che ha la forma:

$$
U_{Had} = \frac{1}{\sqrt{2}} \begin{pmatrix} 1 & 1 \\ 1 & -1 \end{pmatrix} \tag{3.2}
$$

Utilizzando i ket si avrà:

$$
|x\rangle = \frac{1}{\sqrt{2}} \sum_{y=0}^{1} (-1)^{xy} |y\rangle
$$
\n(3.3)

Provando ad applicare questa porta logica a  $|0\rangle$  e  $|1\rangle$  si ottiene:

$$
U_{Had}|0\rangle = \frac{1}{\sqrt{2}}(|0\rangle + |1\rangle)
$$
\n(3.4)

$$
U_{Had}\left|1\right\rangle = \frac{1}{\sqrt{2}}(\left|0\right\rangle - \left|1\right\rangle) \tag{3.5}
$$

In generale per uno stato ad n qubits si avrà:

$$
U_{Had}^{\otimes n}|\vec{x}\rangle = \frac{1}{\sqrt{2^n}} \sum_{y=0}^{2n-1} (-1)^{\vec{x}\vec{y}} |\vec{y}\rangle
$$
\n(3.6)

Dove  $|\vec{x}\rangle$  è un vettore che codifica il registro iniziale di qubits ed è del tipo  $|011...00\rangle$  $\overbrace{n}$ ,  $|\vec{y}\rangle$  è un vettore che va da  $|\vec{y}\rangle = |\vec{0}\rangle = |00...00\rangle$  $\overline{n}$ a  $|\vec{y}\rangle = |2n-1\rangle = |11...11\rangle$  $\overline{n}$ coprendo tutto lo spazio degli stati in cui si può trovare il sistema. In questa maniera è possibile mettere in sovrapposizione tutto il registro di qubits. Nel caso di registro inizializzato a  $|\vec{0}\rangle$  lo stato finale sarà dato da:

$$
U_{Had}^{\otimes n}|\vec{0}\rangle = \frac{1}{\sqrt{2^n}} \sum_{y=0}^{2n-1} |\vec{y}\rangle =
$$
  
=  $\frac{1}{\sqrt{2^n}} (|00...00\rangle + |00...01\rangle + ... + |11...10\rangle + |11...11\rangle)$ 

La sovrapposizione è necessaria per generare uno stato entangled. Un'altra porta logica molto utile è quella denominata Control-not. Questa è una porta a 2 qubits che agisce osservando un qubit di controllo e invertendo il qubit controllato nel caso il primo qubit sia |1⟩. In termini matriciali si scrive:

$$
CNOT = \begin{pmatrix} 1 & 0 & 0 & 0 \\ 0 & 1 & 0 & 0 \\ 0 & 0 & 0 & 1 \\ 0 & 0 & 1 & 0 \end{pmatrix}
$$
 (3.7)

Applicando un Hadamard al primo qubit e un control-not sul primo ed un secondo qubit si ottiene uno stato entangled. Prendendo ad esempio due qubits inizializzati |00⟩ e indicando l'Hadamard con H per semplicità, si avrà infatti:

$$
CNOT(H_1 |00\rangle) = CNOT\Big(\frac{1}{\sqrt{2}}(|00\rangle + |10\rangle)\Big) = \frac{1}{\sqrt{2}}(|00\rangle + |11\rangle)
$$

Che è uno stato entangled.

Per un generico registro ad  $n$  qubits basterà mettere almeno un qubit in sovrapposizione ed applicare n − 1 CNOT. Facendo ciò partendo da uno stato iniziale ⃗|0⟩ e applicando CNOT a qubits consecutivi, si ottiene uno stato detto GHZ che ha la forma:

$$
|GHZ\rangle = \frac{1}{\sqrt{2}}(|00...00\rangle + |11...11\rangle)
$$

Le porte descritte sono alla base della computazione quantistica.

#### <span id="page-13-0"></span>3.2 Minimizzazione e mapping dell'Hamiltoniana

Come per la FCI si vuole minimizzare l'Hamiltoniana H. In questo caso però l'approccio è leggermente diverso. Si parte considerando il principio variazionale per cui con Ψ normalizzata si ha:

$$
E_0 \le \langle \Psi | H | \Psi \rangle
$$

Per rappresentare la funzione d'onda tramite un registro quantistico a partire da  $|0\rangle$ , si applicano delle trasformazioni unitarie parametrizzate in maniera tale da avere:

$$
|\Psi\rangle = U(\theta)|0\rangle
$$

In questa maniera variando i parametri delle trasformazioni si trova il valore minimo dell'energia:

$$
E_0 = \min_{\theta} \langle 0 | U^{\dagger}(\theta) H U(\theta) | 0 \rangle \tag{3.8}
$$

Poiché gli stati sono scritti tramite autofunzioni di  $S_z$  converrà scrivere l'Hamiltoniana attraverso operatori di Pauli ovvero  $P_a \in \{I, X, Y, Z\}^{\otimes n}$ .

$$
H = \sum_{a}^{P} \omega_a P_a
$$

Dove P è il numero di operatori di Pauli nell'Hamiltoniana. Ancora una volta si potrà riscrivere:

$$
E_0 = \min_{\theta} \sum_{a}^{P} \omega_a \langle 0 | U^{\dagger}(\theta) P_a U(\theta) | 0 \rangle
$$
 (3.9)

La codifica dell'Hamiltoniana è effettuata da un algoritmo classico. Si imposta la geometria atomica e tramite gli stessi calcoli visti per la parte classica si ricavano gli orbitali di particella singola. Infine si adatta l'Hamiltoniana in termini di operatori di Pauli solitamente a partire dalla scrittura in seconda quantizzazione. Si riscrivono in pratica gli operatori di creazione e distruzione tramite le matrici di Pauli. Ci sono varie maniere per mappare l'Hamiltoniana, qui verrà mostrato solo il tipo utilizzato ovvero il mapping tramite parità degli orbitali. Il sistema viene mappato in  $\ket{0}_j$  se il numero di orbitali fino al j-esimo che sono occupati è pari e $|1\rangle_j$  se è dispari. Facendo ciò dato un sistema di fermioni  $|\chi_1...\chi_n\rangle$  il mapping con parità è dato dato da:

$$
p_i = \sum_{i \le j} \chi_j = \sum_j [\pi_n]_{ij} \chi_j \tag{3.10}
$$

$$
|p\rangle = |\pi_n(\chi)\rangle \tag{3.11}
$$

Dove  $\pi_n$  è data da:

$$
\pi_n = \begin{pmatrix} 1 & 0 & \dots & 0 \\ 1 & 1 & \dots & 0 \\ \vdots & \vdots & \ddots & \vdots \\ 1 & 1 & \dots & 1 \end{pmatrix}
$$
 (3.12)

Se la parità cambia alla j-esima posizione allora il j-esimo orbitale è occupato, se non cambia si deduce che il j-esimo orbitale non è occupato. Poiché applicando operatori di creazione e distruzione si ottiene un segno meno se si ha  $|1\rangle_{j-1}$  e un segno più se si ha  $|0\rangle_{j-1}$ , si possono scrivere come:

$$
a_j^{\dagger} \rightarrow |01\rangle \langle 00|_{j-1,j} - |10\rangle \langle 11|_{j-1,j} = \frac{Z_{j-1,j} \otimes X_j - iY_j}{2}
$$
\n(3.13)

$$
a_j \to |00\rangle \langle 01|_{j-1,j} - |11\rangle \langle 10|_{j-1,j} = \frac{Z_{j-1,j} \otimes X_j + iY_j}{2}
$$
 (3.14)

Tuttavia aggiungendo e togliendo particelle cambia la parità per come è stata definita. In questa maniera si dovranno invertire anche gli altri elementi del sistema, la forma definitiva degli operatori  $a_i$ e  $a_i^\dagger$  $\frac{1}{j}$  è:

$$
a_j^{\dagger} \rightarrow \frac{Z_{j-1,j} \otimes X_j - iY_j}{2} \otimes X_{j+1} \otimes \dots \otimes X_{n-1}
$$
 (3.15)

$$
a_j \to \frac{Z_{j-1,j} \otimes X_j + iY_j}{2} \otimes X_{j+1} \otimes \dots \otimes X_{n-1}
$$
\n(3.16)

#### <span id="page-14-0"></span>3.3 Scelta dell'ansatz e forme variazionali

Per prima cosa bisogna scegliere un guess iniziale sulla funzione d'onda che verrà poi parametrizzata e modificata. Risulta conveniente per il problema trattato scegliere come ansatz lo stato di Hartree-Fock. Uno stato del genere è facilmente scrivibile tramite mapping con parità. Dopo aver scelto lo stato di partenza bisogna poterlo variare. Questa operazione è compiuta dando una parametrizzazione fissata al circuito, e per questo il circuito viene detto "forma variazionale". Una forma variazionale è quindi una trasformazione che agisce come:

$$
U(\theta) \ket{\psi} = \ket{\psi(\theta)}
$$

La scelta di questa trasformazione non è unica e dipende dal problema. Il numero di parametri spesso influisce sulla dimensione del circuito anche se ne aumenta la precisione, l'idea è quella di trovare il giusto compromesso. Nell'algoritmo si è utilizzata una forma variazionale chiamata UCCSD: Unitary Coupled Cluster Single and Double. Considerando eccitazioni singole e doppie date dagli operatori:

<span id="page-14-1"></span>
$$
T_1 = \sum_{ia} t_i^a a_a^\dagger a_i \tag{3.17}
$$

$$
T_2 = \sum_{ijab} t_{ij}^{ab} a_a^{\dagger} a_b^{\dagger} a_j a_i \tag{3.18}
$$

$$
T = T_1 + T_2 \t\t(3.19)
$$

Si parametrizza lo stato di Hartree-Fock come:

$$
|\psi\rangle = e^{T - T^{\dagger}} |\psi_{HF}\rangle \tag{3.20}
$$

 $e^{T-T^{\dagger}}$  è un operatore unitario e può essere scritto come:

$$
U(\vec{t}) = e^{\sum_j t_j (\tau_j - \tau_j^{\dagger})}
$$
\n(3.21)

Dove  $t_i$  corrisponde al peso delle eccitazioni espresse in  $(3.17)$  e  $(3.18)$ . Rimane solo da adattare l'operatore in maniera che sia scritto in termini di operatori di Pauli per poterlo applicare al circuito. Questo processo è possibile tramite l'approssimazione di Trotter-Suzuki per cui si ha:

$$
U(\vec{t}) \simeq U_{Trotter}(\vec{t}) = \left(\prod e^{\frac{t_j}{\rho}(\tau_j - \tau_j^{\dagger})}\right)^{\rho}
$$
\n(3.22)

Il numero di Trotter ρ indica la precisione dell'approssimazione e quindi è legato alla profondità del circuito. Ogni operatore fermionico quindi si potrà riscrivere come:

$$
\tau_j - \tau_j^{\dagger} = i \sum_k P_{k,j}
$$

con  $P_{k,j}$  prodotto di operaotri di Pauli. Assumendo  $\rho = 1$  si giunge alla forma finale della forma variazionale [\[3\]](#page-22-3):

$$
U_1(\vec{t}) = \prod_j \prod_k^{2^{2l}k^{-a}} e^{it_j P_{k,j}}
$$
\n(3.23)

#### <span id="page-15-0"></span>3.4 Ottimizzazione dei parametri

Dopo aver parametrizzato la funzione d'onda è necessario definire il modo in cui si intende modificare i parametri per raggiungere il minimo dell'energia. Questo processo viene definito ottimizzazione dei parametri. Gli ottimizzatori devono risolvere inoltre problemi come il rumore di fondo dato dall'hardware e non devono crescere in maniera troppo costosa all'aumentare del numero di parametri della forma variazionale utilizzata. Esistono 2 classi di ottimizzatori: gradient-based e gradient-free. I gradient-based ottimizzano i parametri discendendo il gradiente di una funzione di costo, che va definita, tuttavia questa non è sempre facile da ricavare. I gradient-free invece variano strategia non utilizzando il gradiente. Un buon ottimizzatore gradient-based che smorza il rumore di fondo è il "Simultaneus Perturbation Stochastic Approximation" (SPSA). Questo approssima il gradiente della funzione di costo con sole due misure. Inoltre modifica i parametri in maniera casuale e non in maniera indipendente. Verrà utilizzato come ottimizzatore per il run su hardware quantistico dell'algoritmo per una molecola di diidrogeno. Tuttavia per simulazioni su hadrware dove non è presente rumore conviene utilizzare altri ottimizzatori. Nelle simulazioni che verranno riportate più avanti si è utilizzato un ottimizzatore gradient-free denominato "Sequential Least Squares Programming Approixmation" (SLSQP). L'idea alla base di questo ottimizzatore è di fittare localmente la funzione di costo di ogni parametro tramite una retta. Una volta scelto l'ottimizzatore basterà estrapolare il valore voluto tramite misure dei qubits. Nel seguente schema si riassume la struttura dell'algoritmo:

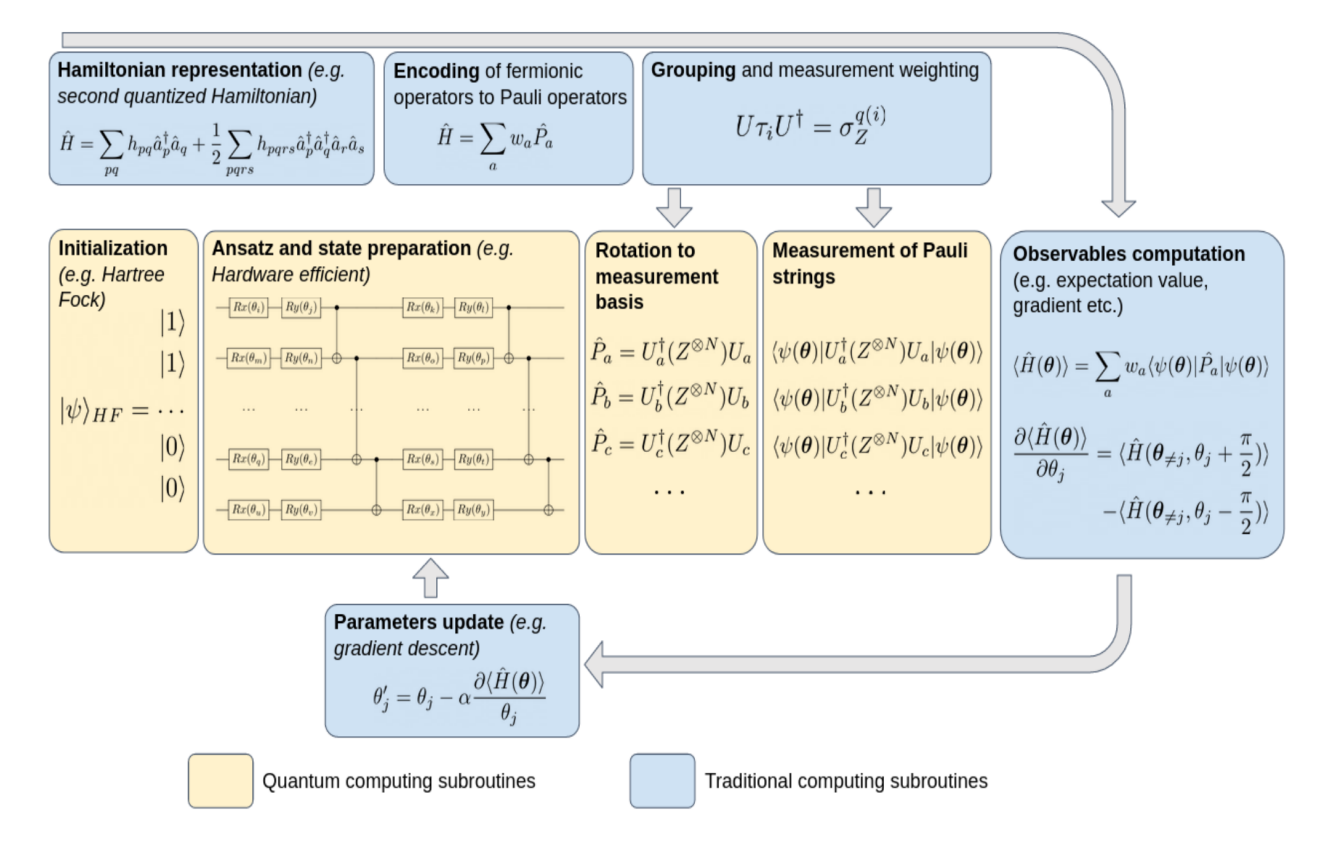

Figura 3.1: Schema riassuntivo dei processi coinvolti nell'algoritmo VQE [\[3\]](#page-22-3)

### <span id="page-16-0"></span>Risultati degli algoritmi e confronto

In questo capitolo si confronteranno le curve di energia per sistemi molecolari di  $H_2$  e  $LiH$  ottenute da entrambi gli algoritmi. La base di orbitali è stata calcolata con un'approssimazione di restricted Hartree-Fock per tutti gli algoritmi. Questa approssimazione fa si che elettroni con spin up e down relativi ad uno stesso livello energetico portino lo stesso contributo in energia. Ovvero le parti spaziali di due elettroni che si trovano su un livello energetico sono uguali, a cambiare è solo lo spin. L'algoritmo quantistico è stato simulato su un hardware convenzionale grazie all'utilizzo della libreria Qiskit sviluppata dall'IBM. Questa libreria presenta semplificazioni notevoli per il calcolo degli integrali ad un corpo e a due corpi oltre che ad un emulatore di circuiti quantistici.

#### <span id="page-16-1"></span>4.1 Molecola di  $H_2$

Si analizza per prima cosa una molecola di diidrogeno, il calcolo degli integrali di singola particella e di interazione è stato effettuato scegliendo la base computazionale STO-3G. Per l'algoritmo di VQE si è utilizzata come forma variazionale la UCCSD e come ottimizzatore il SLSQP. Si riportano a seguire i risultati:

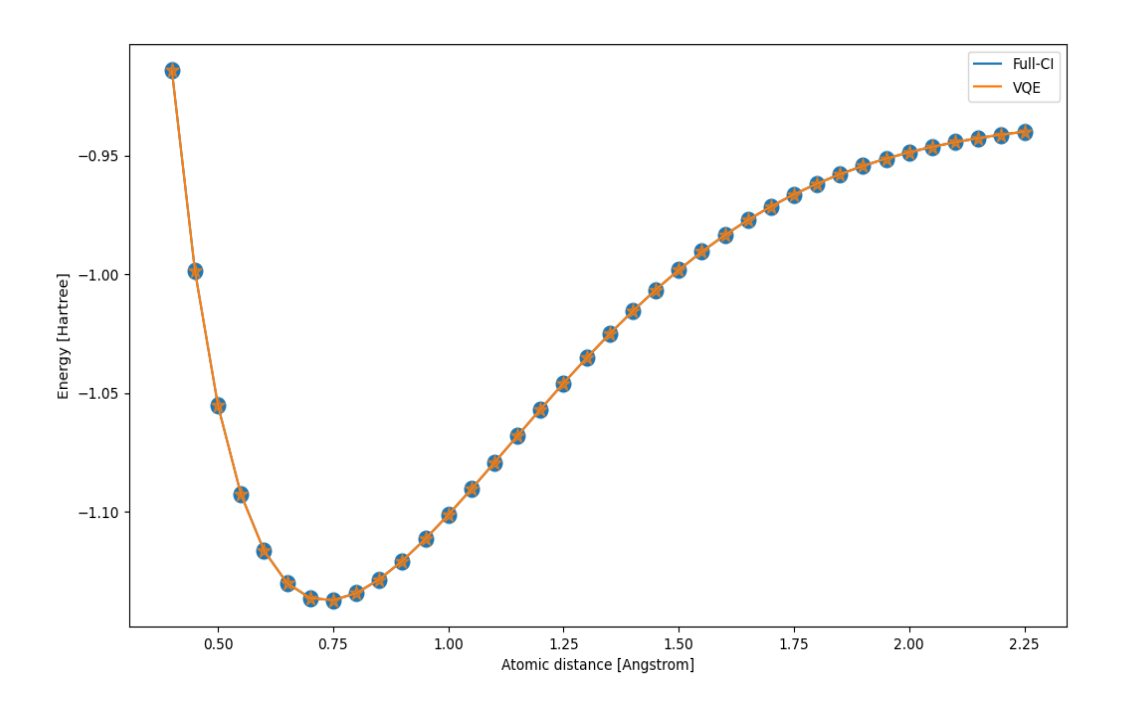

Figura 4.1: Energia calcolata con base computazionale STO-3G

Come si può notare dal grafico le curve generate dai due algoritmi sono sovrapposte e non ci sono differenze apprezzabili nel risultato. Infatti come riportato nella seguente tabella le differenze sono dell'ordine di 10−<sup>8</sup> Hartree.

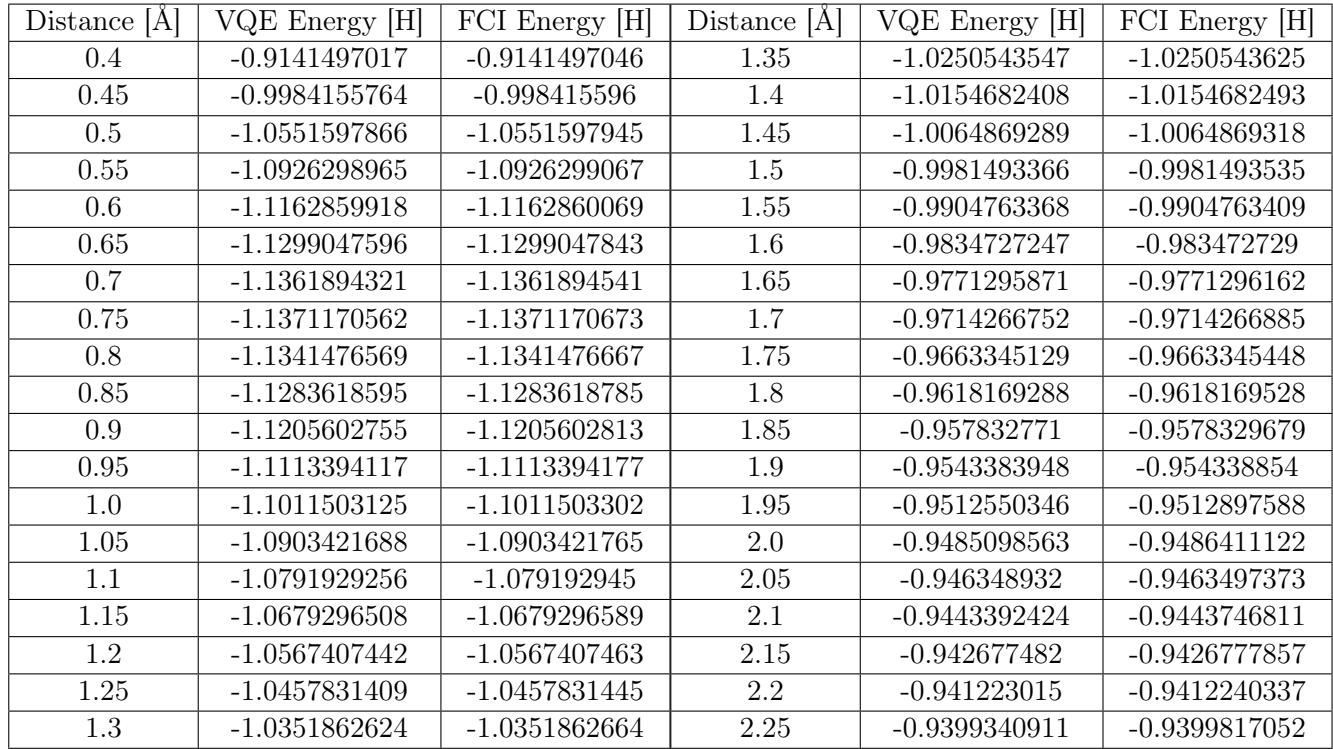

Data la semplicità della molecola si prova ad utilizzare una base computazionale più complessa come 6-31G\* per vedere se sorgono differenze.

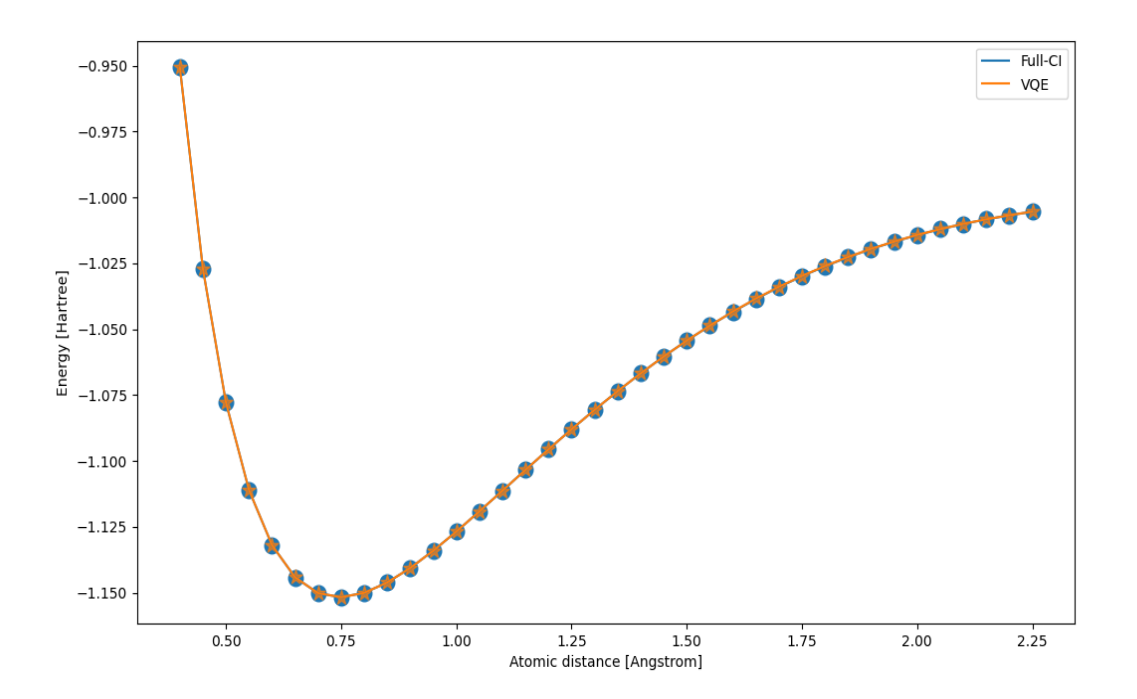

Figura 4.2: Energia calcolata con base computazionale 6-31G\*

Anche in questo caso non si notano differenze tra le curve, tuttavia si può notare un miglioramento generale della curva che converge a -1 Hartree per grandi distanze.

#### <span id="page-18-0"></span>4.2 Molecola di LiH

Si osserva ora una molecola di Litio Idrogeno con calcoli effettuati nella base computazionale STO-3G. Per ridurre il costo computazionale si è ridotto il numero di qubits utilizzati nel circuito. Per far ciò non si sono considerati i contributi degli orbitali più esterni della molecola in quanto meno influenti.

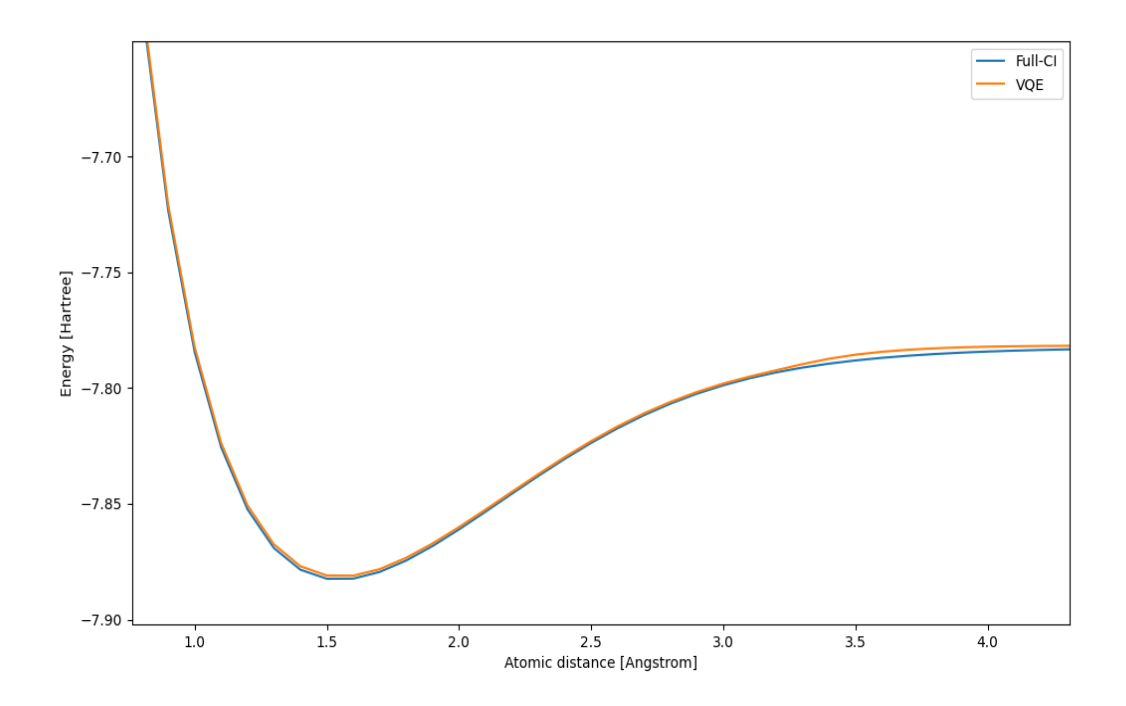

Figura 4.3: Energia calcolata con base computazionale STO-3G

Come si può notare anche con le approssimazioni adottate sull'algoritmo quantistico i risultati sono equiparabili. Gli algoritmi producono risultati leggermente diversi solo per distanze grandi, dove il contributo degli orbitali più esterni dovrebbe essere maggiore. Considerando nel computo tutti gli orbitali i risultati tornano a differire per ordini di grandezza trascurabili a costo di un aumento notevole del tempo di esecuzione. Come si può evidenziare nella tabella di seguito il valore per cui si discostano maggiormente gli algoritmi è dell'ordine di 10<sup>−3</sup> in corrispondenza di d = 3.5 Å, che è tutto sommato una buona approssimazione, rendendo conveniente la semplificazione adottata. Si riportano in tabella solo i valori intorno al minimo e i valori compresi tra distanza atomica 3.0 Å $\leq d \leq 4.0$  Å.

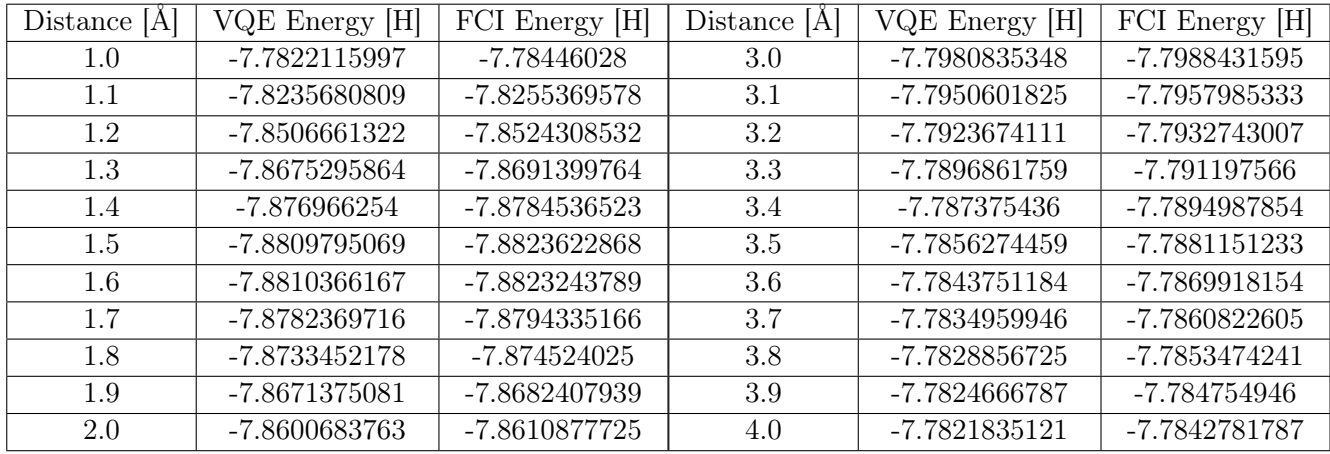

## <span id="page-19-0"></span>Run su hardware quantistico

Per ultima cosa si osservano i risultati del VQE eseguito su un computer quantistico dell'IBM. Il computer in dotazione ha a disposizione 5 qubits con una velocità di 2800 operazioni al secondo. A causa della piccola qunatità di qubit si è utilizzata una forma variazionale molto semplice denominata "RYRZ" che applica due rotazioni ad ogni qubit, come ottimizzatore si è invece utilizzato il SPSA, con 100 iterazioni, descritto nei paragrafi precedenti. Si riporta di seguito il grafico ottenuto:

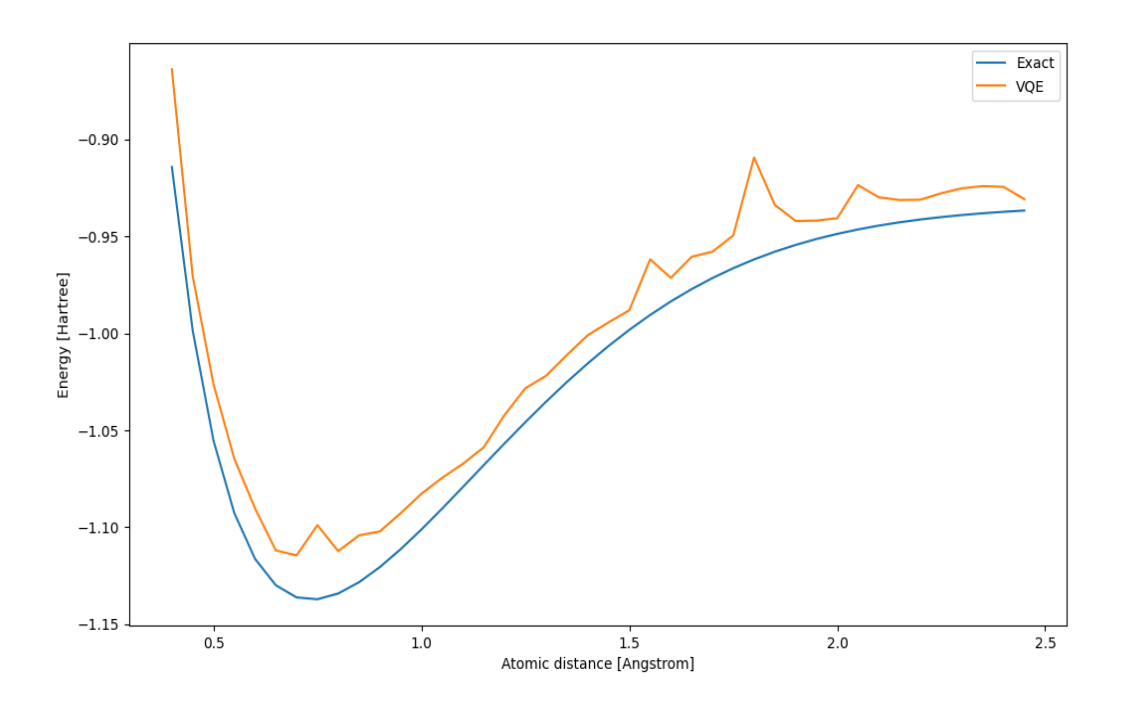

Figura 5.1: Confronto risultato VQE eseguito su hardware quantistico e algoritmo classico

Come si può notare è presente del rumore, la curva del VQE si discosta in maniera non trascurabile dalla soluzione esatta. Si può osservare la distribuzione degli scarti considerando l'algoritmo full-CI come riferimento. Da una breve analisi statistica si ottiene che l'algoritmo non raggiunge la precisione chimica ma ha uno scarto medio dal valore vero pari a circa il 2% lungo tutta la curva.

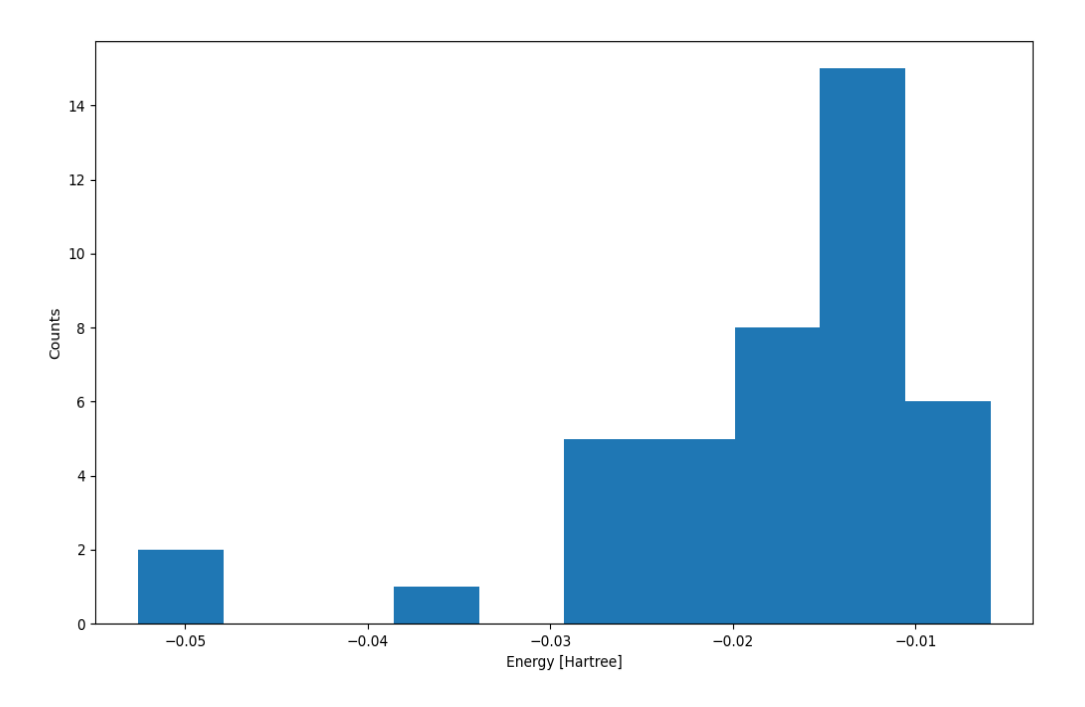

Figura 5.2: Istogramma scarti tra VQE e FCI

In termini di tempo di esecuzione degli algoritmi su computer classico e quantistico si ha una media di 45 secondi per il FCI su hardware classico e 20 minuti per il VQE su hardware quantistico per una molecola di diidrogeno. Anche se il tempo di esecuzione del VQE è maggiore di più di 10 volte rispetto al FCI risulta comunque un buon risultato se si considera che il computer quantistico utilizzato presenta solo 5 qubits.

## <span id="page-21-0"></span>Conclusioni

L'equazione di Schroedinger è un punto cardine per l'analisi molecolare e in generale per trattare problemi di meccanica quantistica, è necessario quindi poterla risolvere in maniera efficiente e precisa. Come si è potuto osservare l'algoritmo quantistico nel caso di un hardware senza rumore riproduce esattamente i valori dell'algoritmo classico. Tuttavia con le attuali tecnologie non si può eliminare in maniera soddisfacente la componente del rumore degli hardware quantistici. Nonostante esistano vari algoritmi di correzione e soppressione degli errori e a causa del numero di qubits limitato, attualmente è preferibile l'utilizzo di un algoritmo classico rispetto ad uno quantistico per risolvere il problema trattato. Nonostante ciò ci sono promettenti risultati per quanto riguarda il tempo di esecuzione e la scalabilità. Infatti l'hardware quantistico utilizzato presentava solo 5 qubits da cui si è comunque riusciti a ricavare una soluzione accettabile, per quanto imprecisa, per lo meno per una prima stima di problemi variazionali.

## **Bibliografia**

- <span id="page-22-0"></span>[1] Szabo, Attila, and Neil S. Ostlund. Modern quantum chemistry: introduction to advanced electronic structure theory. Courier Corporation, 2012.
- [2] Peruzzo, A., McClean, J., Shadbolt, P., Yung, M. H., Zhou, X. Q., Love, P. J., ... & O'brien, J. L. (2014). A variational eigenvalue solver on a photonic quantum processor. Nature communications,  $5(1), 1-7.$
- <span id="page-22-3"></span>[3] Tilly, J., Chen, H., Cao, S., Picozzi, D., Setia, K., Li, Y., ... & Tennyson, J. (2021). The Variational Quantum Eigensolver: a review of methods and best practices. arXiv preprint arXiv:2111.05176.
- [4] Kandala, A., Mezzacapo, A., Temme, K., Takita, M., Brink, M., Chow, J. M., & Gambetta, J. M. (2017). Hardware-efficient variational quantum eigensolver for small molecules and quantum magnets. Nature, 549(7671), 242-246.
- [5] Sherrill, C. D. (1995). An introduction to configuration interaction theory. School of Chemistry and Biochemistry, Georgia Institute of Technology.
- [6] Csizmadia, I. G., Kari, R. E., Polanyi, J. C., Roach, A. C., & Robb, M. A. (1970). Ab Initio SCF–MO–CI Calculations for H, H2, and H3+ Using Gaussian Basis Sets. The Journal of Chemical Physics, 52(12), 6205-6211.
- [7] Siu, A. K., & Hayes, E. F. (1974). Configuration interaction procedure based on the calculation of perturbation theory natural orbitals: Applications to H2 and LiH. The Journal of Chemical Physics, 61(1), 37-40.
- [8] Doll, K. 2 Fundamentals of Quantum Chemistry.
- [9] Barca, G. M., Gilbert, A. T., & Gill, P. M. (2014). Communication: Hartree-Fock description of excited states of H2. The Journal of chemical physics, 141(11), 111104.
- [10] Wack, A., Paik, H., Javadi-Abhari, A., Jurcevic, P., Faro, I., Gambetta, J. M., & Johnson, B. R. (2021). Quality, Speed, and Scale: three key attributes to measure the performance of near-term quantum computers. arXiv preprint arXiv:2110.14108.
- [11] Bonet-Monroig, X., Wang, H., Vermetten, D., Senjean, B., Moussa, C., Bäck, T., ... & O'Brien, T. E. (2021). Performance comparison of optimization methods on variational quantum algorithms. arXiv preprint arXiv:2111.13454.
- [12] Barkoutsos, P. K., Gonthier, J. F., Sokolov, I., Moll, N., Salis, G., Fuhrer, A., ... & Tavernelli, I. (2018). Quantum algorithms for electronic structure calculations: Particle-hole Hamiltonian and optimized wave-function expansions. Physical Review A, 98(2), 022322.
- [13] Giannozzi, P. (2013). Numerical methods in quantum mechanics. University of Udine.
- <span id="page-22-1"></span>[14] Kol/os, W., & Wolniewicz, L. (1964). Accurate adiabatic treatment of the ground state of the hydrogen molecule. The Journal of Chemical Physics, 41(12), 3663-3673.
- <span id="page-22-2"></span>[15] Guida qiskit per VQE <https://qiskit.org/textbook/ch-applications/vqe-molecules.html>